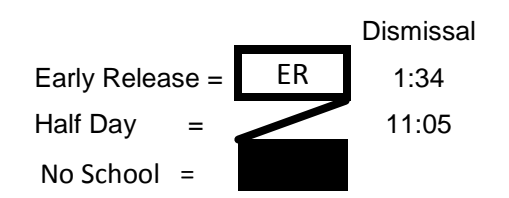

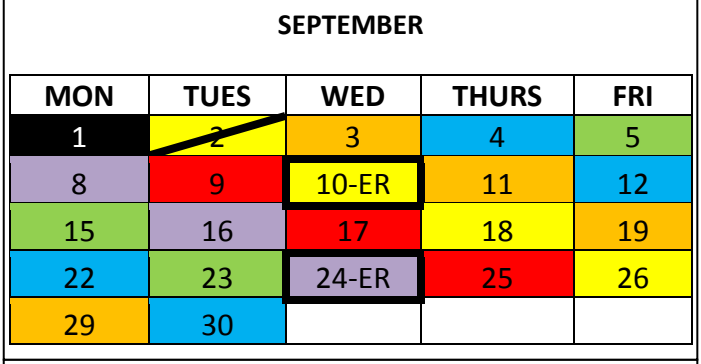

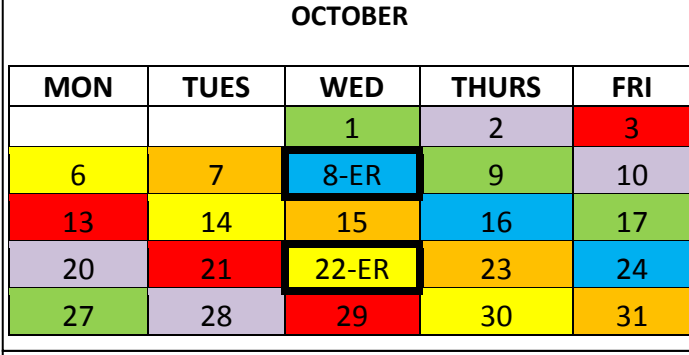

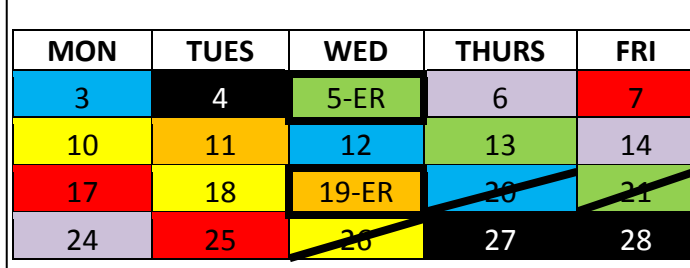

**NOVEMBER**

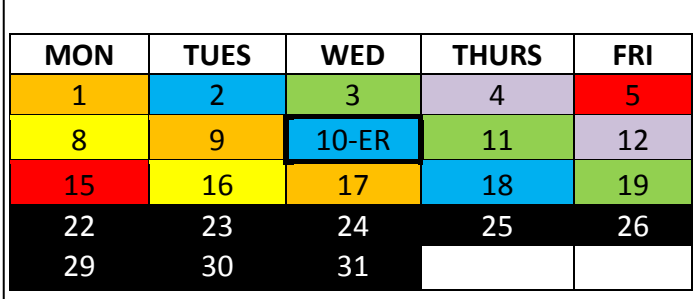

**DECEMBER**

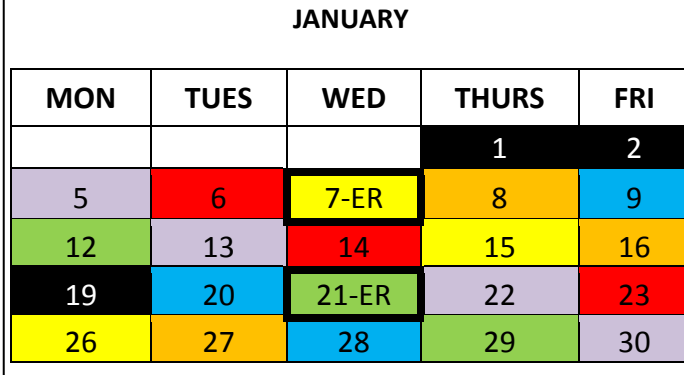

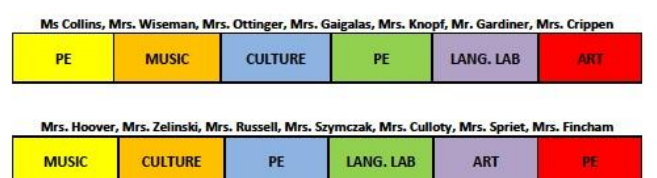

## Mrs. Reno, Mrs. Srodawa, Mrs. Couck, Mrs. Peacock, Mrs. Szymanski, Ms. Nardoni

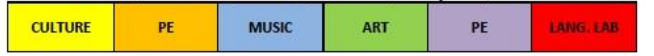

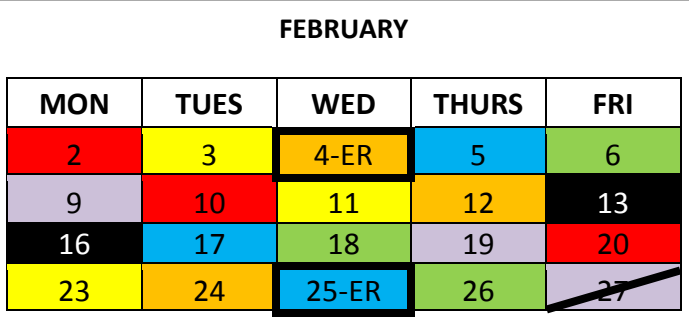

## **MARCH**

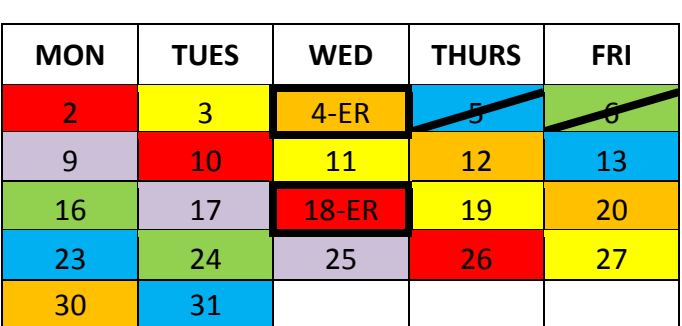

## **APRIL**

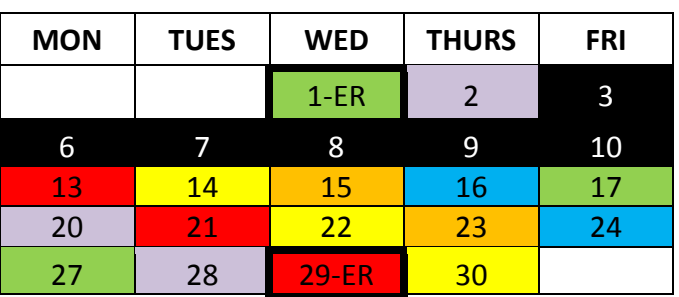

**MAY**

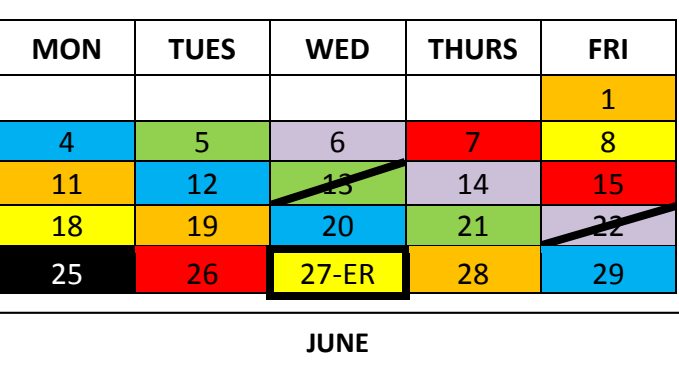

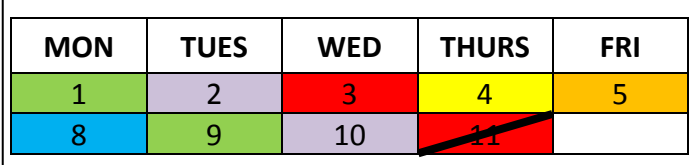